## SAP ABAP table BUCY S TARGETCTRL {Target specific settings for copy (except dimension values)}

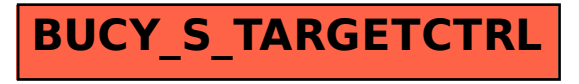